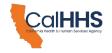

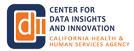

## California Health & Human Services Agency Center for Data Insights and Innovation Data Exchange Framework (DxF) Participant Directory Webinar Q&A Log (2:30 PM – 3:30 PM PT, February 7, 2024)

The following table shows comments that were entered into the Zoom Q&A by public attendees during the Participant Directory webinar:

| Count | Name                   | Comment                                                                                                    | Response(s)                                                                                                    |
|-------|------------------------|----------------------------------------------------------------------------------------------------|----------------------------------------------------------------------------------------------------|
| 1.    | John Helvey            | Will CalHHS/CDII be adding a<br>delegation function that the DSA<br>Signatory Primary Authority can<br>delegate the updating<br>responsibilities of maintaining the<br>participant directory to(delegation is<br>meant to be within the participants<br>organization)? | There are no plans to add that capability at this time. The DSA P&P Subcommittee discussed that option and recommended against it. Instead, Participants have the responsibility for choosing their choices and for the accuracy of their choices. |
| 2.    | Lucy Johns             | Good pace! Keep going. ;-)                                                                                                    | Thanks.                                                                                                    |
| 3.    | Sachin<br>Gangupantula | Will this recording be available?                                                                                                    | The recording will be posted to the CDII DxF Webpage following the webinar. https://www.cdii.ca.gov/committees-and-advisory-groups/data-exchange-framework/                                                                                        |
| 4.    | Jonathan<br>Krause     | Sharing data either starting now or in 2026?                                                                                                    | Health and Safety Code section 130290 allows certain organizations identified in (b)(2) to delay sharing health and social services information until 1/31/2026.                                                                                   |
| 5.    | Jonathan<br>Krause     | Ok. Thank you.                                                                                                    |                                                                                                    |
| 6.    | Joe Kratz              | Last week I didn't see 'Nationwide<br>Framwork' on the drop down - why?                                                                                                    | Specific nationwide networks and frameworks are listed on the dropdown. It is necessary to indicate which one a Participant chooses to use.                                                                                                    |
| 7.    | Lucy Johns             | What about Participant using<br>different exchange choices for<br>different eg departments, units,<br>satellites, clinics, etc. ?                                                                                                    | Those differences can be entered for subordinate organizations.<br>Watch that part of today's demo.                                                                                                    |
| 8.    | Mark H                 | The user that did the original signing within the portal will be the one                                                                                                    | Hello Mark, yes that is correct the original user or creator of the account associated with the signed DSA must be the person that                                                                                                    |

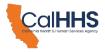

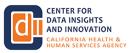

| Count | Name         | Comment                                                                                                    | Response(s)                                                                                                    |
|-------|--------------|----------------------------------------------------------------------------------------------------|----------------------------------------------------------------------------------------------------|
|       |              | required to fill in the participant<br>directory? We noticed that if another<br>user registers, a different org is<br>created and doesn't end up in the<br>"signed" status (which allows access<br>to the PD form).                                                                                                    | fills in the partacipant directory. The DSA can only be associated with 1 account at a time.                                                                                                    |
| 9.    | Chris Hively | Currently, it would seem, that the<br>person/email/login that signed the<br>DxF DSA, is the only<br>person/email/login that can log in<br>and update the participant directory<br>information. How can multiple<br>people within the same organization<br>have access? Can't rely on senior<br>executives to be the only person that<br>can access this. Additionally, what<br>happens if that person leaves the<br>organization - how does someone<br>gain access? | Hello Chris, you are correct only the account associated with the<br>signed DSA can fill out the Participant Directory. Access for<br>multiple users is no currently available as a feature in the portal.<br>If a signatory or use leaves the organization, or another user<br>needs access to the portal or directory a request can be made<br>via email to have the DSA associated with a new account which<br>will allow that user to access the directory. |
| 10.   | Troy Kaji    | Please post the link to the<br>Participant Directory How To guide                                                                                                    | DxF Participant Directory How To Guide:<br>https://www.cdii.ca.gov/wp-content/uploads/2024/01/DxF-<br>Participant-Directory-How-To-Guide.pdf                                                                                                    |
| 11.   | Lipsa Rath   | From the PnP, it's mentioned that<br>participants have 10 business days<br>to register themselves in Participant<br>Directory. I belive this 10 days starts<br>from the date when participant<br>directory link is launched.                                                                                                    | The short answer is that it is 10 business days from the effective date of the P&P. Please reference the P&P for more detail.                                                                                                    |
| 12.   | Herb Schultz | Since QHIOs and other<br>intermediaries can advise and assist<br>on the PD functions, does this mean<br>the intermediary can enter the<br>information eventhough it is<br>understood that the Participant is                                                                                                    | No, the Participant is required to enter their own choices.                                                                                                    |

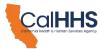

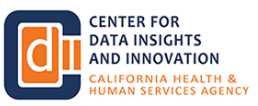

| Count | Name          | Comment                                                                                                    | Response(s)                                                                                                    |
|-------|---------------|----------------------------------------------------------------------------------------------------|----------------------------------------------------------------------------------------------------|
|       |               | overall responsible. for the accuracy of the choices?                                                                                                    |                                                                                                    |
| 13.   | Janet Lasick  | Who is authorized to go into the<br>Participant directory and fill out this<br>information being covered today? Is<br>it just the person who signed the<br>DSA?                                                                                                    | Correct it would be the same person that created the account associated with the signed DSA.                                                                                                    |
| 14.   | Janet Lasick  | Who is authorized to go into the<br>Participant directory and fill out this<br>information being covered today? Is<br>it just the person who signed the<br>DSA?                                                                                                    | Clarification - the person who signed the DSA is not always the<br>Primary Contact, otherwise known as the Admin user, on the<br>Organization's DSA Signing Portal account.                          |
| 15.   | Rashed Behroz | We are a small medical group with<br>less than 25 physicians, based on<br>DXF we are not required to share<br>data until Jan 31, 2026. We signed<br>the DSA last year but if the number<br>of physicians during 2024 or 2025<br>exceed minimum of 25 physicians<br>are we still good to share data on<br>Jan 31, 2026 or the requirement<br>changes? |                                                                                                    |
| 16.   | Moss Ray      | if our intermediary is listed as an<br>option, we can assume they are<br>appropriate for the program?                                                                                                    | The Intermediary may provide services appropriate to sharing<br>HSSI under the DxF. It remains the Participant's responsibility to<br>use that organization in compliance with the DSA and its P&Ps. |
| 17.   | Kelly Neiger  | Referring back to the first questions<br>on organizational internal<br>delegation, I signed the sharing<br>agreement a year ago, but am not<br>the responsible individual at my<br>organization for the DxF. Is there no<br>way to assign someone internally at<br>my organization to complete these<br>tasks?                                       | Hello Kelly, Yes you can send a request via email for a new person/account to be associated with the signed DSA, they would then be able to enter particiant directory information.                  |

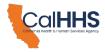

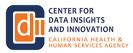

| Count | Name                   | Comment                                                                                                    | Response(s)                                                                                                    |
|-------|------------------------|----------------------------------------------------------------------------------------------------|----------------------------------------------------------------------------------------------------|
| 18.   | Sachin<br>Gangupantula | do you have other recordings from before?I missed a few before                                                                                                    | Yes. All public meeting and webinar recordings are posted to the CDII DxF webpage under the "Past Meeting Materials" tab. https://www.cdii.ca.gov/committees-and-advisory-groups/data-exchange-framework/                                                                                                    |
| 19.   | Amanda Pitts           | Am I understanding correctly that we<br>don't have access to the participant<br>directory if we haven't signed the<br>DSA?                                                                   | Correct. You can have access to the DSA Signing Portal but<br>the dark blue rectangle that launches the Participant Directory<br>pages will only present if the Account Status says "DSA<br>Document Signed"                                                                                                    |
| 20.   | Faisal Alateeg         | If our organization has signed, how<br>come we still receive reminder to<br>sign? Anyone we can contact. We<br>have one TIN, One Org (Primary),<br>Status is Signed with a listed email.     | If a signatory or user leaves the organization, or another user<br>needs access to the portal or directory a request can be made<br>via email to dxf@calhhs.ca.gov to have the DSA associated with<br>a new account which will allow that user to access the directory.<br>Provide the new account contact name and email address that is<br>used to establish the new account in the portal. |
| 21.   | Faisal Alateeg         | If our organization has signed, how<br>come we still receive reminder to<br>sign? Anyone we can contact. We<br>have one TIN, One Org (Primary),<br>Status is Signed with a listed email.     | Faisal, are you able to elaborate on who you may be receiving comms from about "reminder to sign"?                                                                                                    |
| 22.   | Serena<br>Bhagirath    | What if the person is no longer with our agency?                                                                                                    | live answered                                                                                                    |
| 23.   | Serena<br>Bhagirath    | What if the person is no longer with our agency?                                                                                                    | If a signatory or user leaves the organization, or another user<br>needs access to the portal or directory a request can be made<br>via email to dxf@calhhs.ca.gov to have the DSA associated with<br>a new account which will allow that user to access the directory.<br>Provide the new account contact name and email address that is<br>used to establish the new account in the portal. |
| 24.   | Serena<br>Bhagirath    | What if the person is no longer with our agency?                                                                                                    | Pardon my mistype - the correct email is dxf@chhs.ca.gov                                                                                                    |
| 25.   | Lindsey Lopez          | There should really be updates in<br>the future to allow other individuals<br>within the organization to populate<br>the Participant Directory since I<br>assume at almost all organizations | The DSA Signing Portal account can be set up with a different primary contact name & email, than the DSA signatory.                                                                                                    |

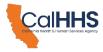

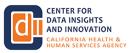

| Count | Name                       | Comment                                                                                                    | Response(s)                                                                                                    |
|-------|----------------------------|----------------------------------------------------------------------------------------------------|----------------------------------------------------------------------------------------------------|
|       |                            | that will be a different role than the person who actually signs the DSA                                                                                                    |                                                                                                    |
| 26.   | Lucy Johns                 | My question answered, delete. ;-)                                                                                                    | Thank you, Lucy                                                                                                    |
| 27.   | Jonathan<br>Krause         | Is there a link to the directory?                                                                                                    | CDII published the first weekly publication of the Participant<br>Directory Listing (Machine Readable) earlier today.<br>https://www.cdii.ca.gov/committees-and-advisory-groups/data-<br>exchange-framework/#dxf-data-sharing-agreement-and-policies-<br>procedures, scroll down (not far) select "DSA Signing Portal and<br>Participant Directory [January 2024]" and then scroll down to a<br>bullet that says "Participant Directory Listing (Machine Readable<br>Format)" |
| 28.   | Lucy Johns                 | DirectTrustcould it be a choice?                                                                                                    | DirectTrust is a choice in at least one of the three types of exchange.                                                                                                    |
| 29.   | Joe Kratz                  | Not seeing "Nationwide Framework".<br>Is this a selection choice?                                                                                                    | No. The names of some National Networks are listed. If you use a not-listed National Network, you would then select OTHER, as well as name and business email                                                                                                    |
| 30.   | Vijayalakshmi<br>Natarajan | Are only QHIO's listed in your drop<br>down menu for Participant's to<br>select the Intermediaries and not all<br>Intermidiaries who have signed the<br>DSA                                                                                     | No, some other Intermediaries are included in the drop down list.<br>If you do not see your Intermediary of choice, you would enter<br>OTHER                                                                                                    |
| 31.   | Johnny Young               | We use PointclickCAre for EHR. I do not know which exchange entity to use.                                                                                                    | If you do not see PointClickCare in the drop down list, you would enter OTHER                                                                                                    |
| 32.   | Jackie Pascual             | Please explain again the 3rd check box regarding ADT. Thank you.                                                                                                    |                                                                                                    |
| 33.   | Naureen Khan               | hello we are an FQHC who signed<br>the DSA in january 2023, and we<br>share some data with manifest<br>medex and san diego health<br>connect. do we need to add them as<br>subordinate orgnanizations, or<br>would they add us as a subordinate | No you would not add eitiher as a subordinate organization.<br>You would choose one of them in the choices as Rim is<br>presenting presently. You can only select one per exchange<br>type.                                                                                                    |

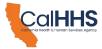

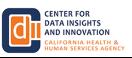

| Count | Name           | Comment                                                                                                    | Response(s)                                                                                                    |
|-------|----------------|----------------------------------------------------------------------------------------------------|----------------------------------------------------------------------------------------------------|
|       |                | organization considering they are the QHIOs?                                                                                                    |                                                                                                    |
| 34.   | Katie Popov    | is a ehealthexchange Point Click care?                                                                                                    | No, they are separate organizations.                                                                                                    |
| 35.   | Abel Lai       | I assuming this can be updated.                                                                                                    | Yes.                                                                                                    |
| 36.   | Kelly Neiger   | Please provide the dxf email<br>address again for log in / registration<br>issues                                                                       | dxf@chhs.ca.gov                                                                                                    |
| 37.   | Joe Kratz      | Thank you. I understand TEFCA is<br>a National Network. I would use<br>OTHER, correct?                                                                  | If you intend to use TEFCA and are onboarded and using TEFCA today, then yes, you would add TEFCA as "OTHER".                                                                                                  |
| 38.   | Marina Eckart  | If we use, LANES, then that would<br>be the choice for exchange entity to<br>use to request and send HSSI -<br>correct?                                 | You should find LANES in the dropdown list for all three of the exchange types. You may choose LANES there.                                                                                                    |
| 39.   | Moss Ray       | disregard my previous question.<br>answered                                                                                                    |                                                                                                    |
| 40.   | Karen Beach    | Why is eHealthExchange not an option for exchanging ADT?                                                                                                | We are unaware at this time of any capability that eHealth Exchange has for providing notifications of admissions and discharges.                                                                              |
| 41.   | Wilma Figueroa | where can i find the recording of this meeting?                                                                                                    | All public meeting and webinar recordings are posted to the CDII<br>DxF webpage under the "Past Meeting Materials" tab.<br>https://www.cdii.ca.gov/committees-and-advisory-groups/data-<br>exchange-framework/ |
| 42.   | Helen Jung     | This is off topic but when will the announcement for onboarding grant recipients be made?                                                               | live answered                                                                                                    |
| 43.   | Helen Jung     | This is off topic but when will the announcement for onboarding grant recipients be made?                                                               | CDII anticipates to announce Round 3 Awardees later this month.                                                                                                    |
| 44.   | Lindsey Lopez  | Seems like there is not an option to<br>select multiple choices per use case,<br>is that correct? We may have the<br>capability to receive requests for | Correct, only one choice can be made per type of exchange.                                                                                                    |

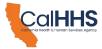

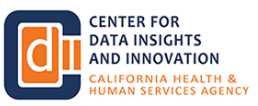

| Count | Name                      | Comment                                                                                                    | Response(s)                                                                                                    |
|-------|---------------------------|----------------------------------------------------------------------------------------------------|----------------------------------------------------------------------------------------------------|
|       |                           | information, for example, through<br>multiple channels. Limiting it to just<br>one selection is misleading since<br>other Participants may think they<br>can't exchange with us effectively if<br>they're not using the one specific<br>one we selected, when in reality<br>there are other types we support<br>that they may be connected to as<br>well. |                                                                                                    |
| 45.   | Katie Popov               | Is a ehealthexchange Point Click care?                                                                                                    | No, they are separate organizations.                                                                                                    |
| 46.   | Kyle Ruth-Islas           | Can SNFs select not applicable for the third question about ADT events?                                                                                                    |                                                                                                    |
| 47.   | Fernando<br>Cortez        | Can you delete a subordinate organization if one made a mistake?                                                                                                    | You will need to email CDII at DxF@chhs.ca.gov to void the subordinate.                                                                                         |
| 48.   | Jackie Pascual            | When is the deadline to complete the participant directory?                                                                                                    |                                                                                                    |
| 49.   | Ajay Prashar              | Do you plan on using any zip code,<br>lonigitudinal, lattitudinal coordinates<br>for organizations?                                                                                                    | Not at this time.                                                                                                    |
| 50.   | Suraj Jana                | Whom to call or send queries for removing/modify the subordiates?                                                                                                    | Please email CDII at DxF@chhs.ca.gov to void or amend subordinates.                                                                                             |
| 51.   | Jackie Pascual            | We are a SNF stand alone. Do we need to check notification of ADT?                                                                                                    | Please refer to the Technical Requirements for Exchange P&P<br>for details on the exchange types that each Participant is<br>required or encouraged to support. |
| 52.   | Sheljina Ibrahim<br>Kutty | How are other participants able to verify the endpoint of other participant                                                                                                    |                                                                                                    |
| 53.   | Matthew<br>Eisenberg MD   | How will participants view the entire<br>DxF participant list to initiate<br>requests or respond to requests for<br>HSSI?                                                                                                    | The Participant Directory listing is published on the DxF web page, and will be updated at least weekly to include new selections or updates.                   |

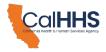

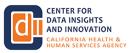

| Count | Name                    | Comment                                                                                                    | Response(s)                                                                                                    |
|-------|-------------------------|----------------------------------------------------------------------------------------------------|----------------------------------------------------------------------------------------------------|
| 54.   | Michael<br>Marchant     | If we'd like to send and recieve data<br>from a FHIR endpoint with our own<br>technology instead of IHE is that<br>currently supported / in compliance?             | At this time, if you prefer to use FHIR, you should list "SELF" and contact information for setting up a point-to-point FHIR interface. CDII expects to explore a roadmap for FHIR more extensively during 2024.                                                        |
| 55.   | Khai Nguyen             | Hi, what's the email again to transfer?                                                                                                    | Please email CDII at DxF@chhs.ca.gov to transfer the user account to another person.                                                                                                    |
| 56.   | Tammy Bello             | if you exchange with multiple<br>QHIO's/national networks do you<br>have to designate only one?                                                                     | You must make a single selection for your preferred Intermediary or technology for each Exchange type.                                                                                                    |
| 57.   | Fernando<br>Cortez      | Thank you                                                                                                    |                                                                                                    |
| 58.   | Matthew<br>Eisenberg MD | How are we measuring exchange traffic across this new framework?                                                                                                    |                                                                                                    |
| 59.   | Joe Kratz               | Can we modify our choice after 2/14?                                                                                                    | The Participant Directory P&P includes requirements for<br>updating choices. Yes, you can make changes after 2/14, and<br>are required to do so if there are errors in your choices or you<br>wish to choose a different Intermediary or technology.                    |
| 60.   | Steven Lane             | Are these or will these slides be<br>posted? If already posted, can you<br>drop the URL here?                                                                       | The presentation will posted to the CDII DxF Webpage under the<br>"Data Exchange Framework Public Webinars" "Past DxF<br>Webinar Materials" section shortly following the event.<br>https://www.cdii.ca.gov/committees-and-advisory-groups/data-<br>exchange-framework/ |
| 61.   | Khai Nguyen             | How long will it take to transfer since this is due 2/14/24/                                                                                                    | what do you mean by "transfer"?                                                                                                    |
| 62.   | Janet Lasick            | Just for clarification, the person who<br>signed and provided contact info on<br>the signed DSA is the person who<br>needs to go into the Participant<br>Directory? | No. It is the individual that created the account in the signing portal. That may not be the same person that signed the DSA.                                                                                                    |
| 63.   | Lucy Johns              | Once Directory info is completed,<br>when does the info go live for all to<br>see? Do you have to vet every<br>competed form?                                       | CDII published the Participant Directory listing today and will update the listing at least weekly.                                                                                                    |

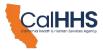

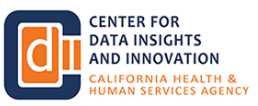

| Count | Name                       | Comment                                                                                                    | Response(s)                                                                                                    |
|-------|----------------------------|----------------------------------------------------------------------------------------------------|----------------------------------------------------------------------------------------------------|
| 64.   | Marina Eckart              | Who do we contact for questions about the policy and procedures?                                                                                                    | Please email CDII at DxF@chhs.ca.gov.                                                                                                    |
| 65.   | Moss Ray                   | Comment: I reached out for help<br>earlier this week, and had immediate<br>response and assistance! thank<br>you                                                                                                    | Thanks!                                                                                                    |
| 66.   | Ayako Utsumi               | Is there a use case available for how this will actually be used in the field?                                                                                                    |                                                                                                    |
| 67.   | Mark H                     | Is the machine readable participant<br>directory updated in real time? e.g.<br>after we fill out the form, can we<br>download it right away to verify.                                                                                   | The machine-readable flat-file Participant Directory listing will be<br>updated at least weekly. You should not necessarily expect to<br>see changes you make in the application immediately reflected<br>in the listing. |
| 68.   | Ayako Utsumi               | What if I'm a wellness RN at a<br>senior home and want to<br>communicate results with the<br>primary physican and the hospital?<br>How does this work exactly?                                                                           |                                                                                                    |
| 69.   | Grysell<br>Gutierrez       | We are an Internal Medicine<br>Practice, Is it one user per practice?<br>or can we have multiple users for<br>our office staff                                                                                                    | The account user in the DSA Signing Portal will have access to the Participant Directory.                                                                                                    |
| 70.   | Lindsey Lopez              | Can you demo what the<br>QHIOs/intermediaries enter into the<br>Participant Directory? I believe you<br>said at the beginning they will need<br>to enter how they will participate in<br>the "receive information" use case<br>and ADTs. | We will discuss that at a QHIO meeting shortly.                                                                                                    |
| 71.   | Vijayalakshmi<br>Natarajan | The dates for Data Exchange<br>mentioned in website is 1/31/24 to<br>start exchanging data or 1/31/26 to<br>defer data exchange for certain<br>organizations. We could also begin                                                        |                                                                                                    |

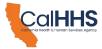

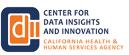

| Count | Name                    | Comment                                                                                                    | Response(s)                                                                                                    |
|-------|-------------------------|----------------------------------------------------------------------------------------------------|----------------------------------------------------------------------------------------------------|
|       |                         | data exchange between now and earliest possible.                                                                                                    |                                                                                                    |
| 72.   | Khai Nguyen             | What is responsibility of<br>Administrator of DxF/DSA? If<br>transfer to another person, what will<br>be the responsibility?                                    |                                                                                                    |
| 73.   | Rashed Behroz           | To confirm the DxF Participant<br>Directory can be filled and<br>responded by someone other than<br>the original person who signed<br>DSA??                     | Participant Directory information must be entered by the person<br>that originally created the account in the DSA signing portal.                                                                                                    |
| 74.   | Amber Rivera            | How long after a request is made<br>tothe DxF mailbox will a new admin<br>be assigned?                                                                          | We are monitoring the DxF inbox daily and intend to respond as soon as possible.                                                                                                    |
| 75.   | Lindsey Lopez           | Also, to Dr. Eisenberg's question,<br>can you demo how we view the<br>Participant Directory listings?                                                           |                                                                                                    |
| 76.   | Justin Leos             | In Details for Organization, I am not sure what to select, does that have to be exact?                                                                          | I believe you are in the DSA signing portion of the portal, and not<br>in the Participant Directory portion. Please check where you are<br>in the application.                                                                                             |
| 77.   | Justin Leos             | For Type                                                                                                    |                                                                                                    |
| 78.   | Matthew<br>Eisenberg MD | Rim - are you saying that the<br>publicly available signatory list will<br>eventually include our org data on<br>requesting and responding to ADTs<br>and HSSI? |                                                                                                    |
| 79.   | Suraj Jana              | DSA Signatory list link not opening                                                                                                    | This link was just tested and opened right away - DSA Signatory<br>List<br>https://view.officeapps.live.com/op/view.aspx?src=https%3A%2F<br>%2Fwww.cdii.ca.gov%2Fwp-<br>content%2Fuploads%2F2023%2F08%2FDxF_DSA_SignatoryLi<br>st.xlsx&wdOrigin=BROWSELINK |
| 80.   | Shelby<br>Rorabaugh     | What are the steps Participants need to go through to access                                                                                                    |                                                                                                    |

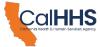

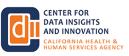

| Count | Name                                 | Comment                                                                                                    | Response(s)                                                 |
|-------|--------------------------------------|----------------------------------------------------------------------------------------------------|-------------------------------------------------------------|
|       |                                      | intermediary directories? Does the process differ by intermediary or is a standardized process?                                                                                                    |                                                             |
| 81.   | Rachel<br>Goldberg                   | On slide 11, it says: "1) participant<br>directory listing points participants to<br>a particular intermediary, 2)<br>participants use the intermediary's<br>directory to gain the connection<br>details necessary." Where can<br>signatories go to find a given<br>intermediary's directory information<br>to find those connection details? | the Intermediary will have the details                      |
| 82.   | Janet Lasick                         | If we are not required to start<br>exchanging info till 2026, if we are<br>able to begin exchanging before that<br>date, is there something we need to<br>do?                                                                                                    | yes, go in and select the check box next to 2026            |
| 83.   | Gurpreet Rai                         | Does Point Click Care (Collective<br>Medical) count as Other as it's not<br>on drop down                                                                                                    | If they do not appear in the drop down, please select Other |
| 84.   | Suraj Jana                           | Is it applicable to entities within CA state only?                                                                                                    |                                                             |
| 85.   | Jackie Pascual                       | Thank you.                                                                                                    |                                                             |
| 86.   | Jackie Pascual                       | I was able to open the file as csv<br>and saved it as xlsx.                                                                                                    |                                                             |
| 87.   | Jonathan<br>Krause                   | Thank you!                                                                                                    |                                                             |
| 88.   | Kyle Ruth-Islas<br>(asked live)      | Thank you. My question was answered. I appreciate it.                                                                                                    |                                                             |
| 89.   | Grysell<br>Gutierrez<br>(asked live) | Hi, I think my question was already<br>answered. I was asking if we are<br>having multiple users or justjust<br>one user for practice.                                                                                                    | live answered                                               |

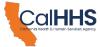

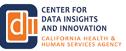

| Count | Name                       | Comment                                                                                                    | Response(s)   |
|-------|----------------------------|----------------------------------------------------------------------------------------------------|---------------|
| 90.   | Lucy Johns<br>(asked live) | Yes, I was wondering, once<br>directory information is completed, is<br>there a lag time before that<br>information goes live for all to see?<br>In other words, do you vet every<br>completed form first? And therefore<br>when does it go live. | live answered |

Total Count of Zoom Q&A comments: 90